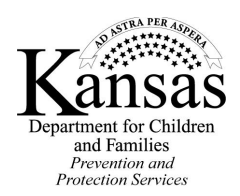

## **External Case File Documentation**

**(Unable to upload in KIDS)**

**INSTRUCTIONS:** Complete this form when case file documentation is not able to be uploaded in KIDS.

 $\Box$  Maintain a copy of this form with the external case file documentation

 $\Box$  Upload a copy of this form in the KIDS event.

## **I. Case Information:**

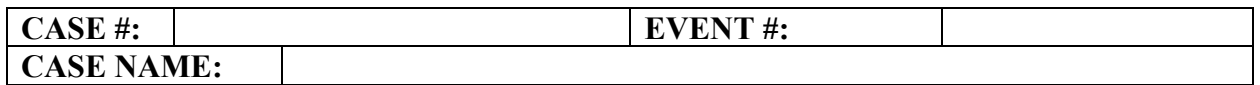

## **II. External Case File Documentation**

List the items/documentation (videos, external drives, DVDs, etc.) for the above event which is not able to be uploaded in KIDS.

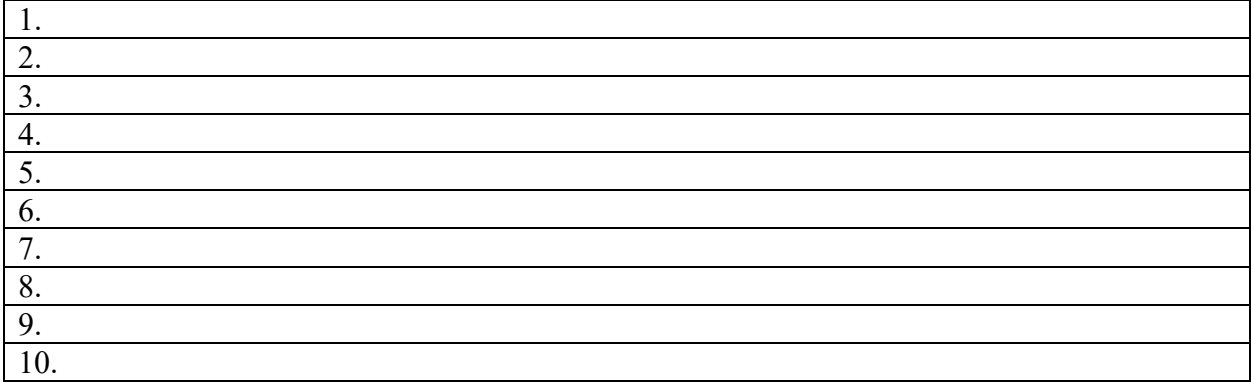

## **III. Location**

The items listed above are in the following office.

**OFFICE:**